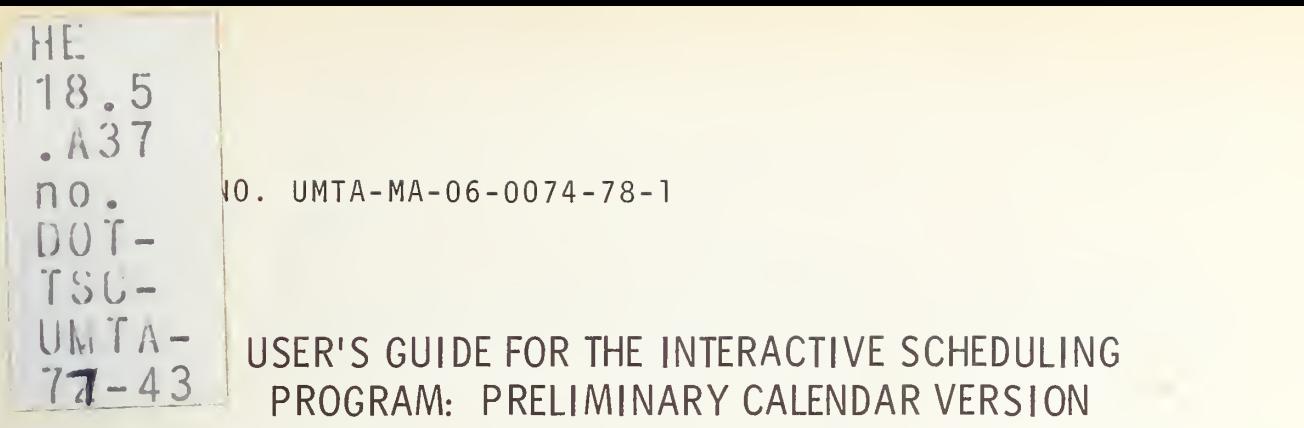

Paul J. Downey

## U.S. DEPARTMENT OF TRANSPORTATION RESEARCH AND SPECIAL PROGRAMS ADMINISTRATION Transportation Systems Center Cambridge MA 02142

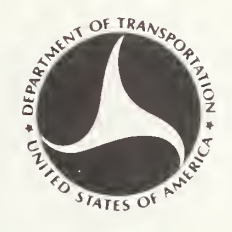

AUGUST 1978

OPERATIONAL HANDBOOK

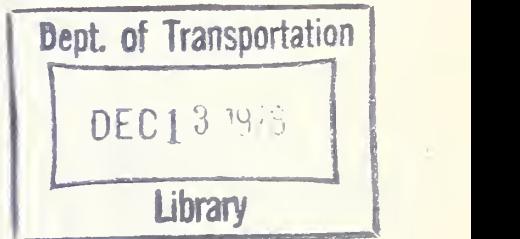

DOCUMENT IS AVAILABLE TO THE U.S. PUBLIC THROUGH THE NATIONAL TECHNICAL INFORMATION SERVICE, SPRiNGFIELD VIRGINIA 22161

Prepared for

U,S. DEPARTMENT OF TRANSPORTATION

URBAN MASS TRANSPORTATION ADMINISTRATION Office of Transportation Planning Management and Demonstrations Washington DC 20590

## NOTICE

This document is disseminated under the sponsorship of the Department of Transportation in the interest of information exchange. The United States Government assumes no liability for its contents or use thereof.

## NOTICE

The United States Government does not endorse products or manufacturers. Trade or manufacturers' names appear herein solely because they are considered essential to the object of this report.

#### Technical Report Documentation Page

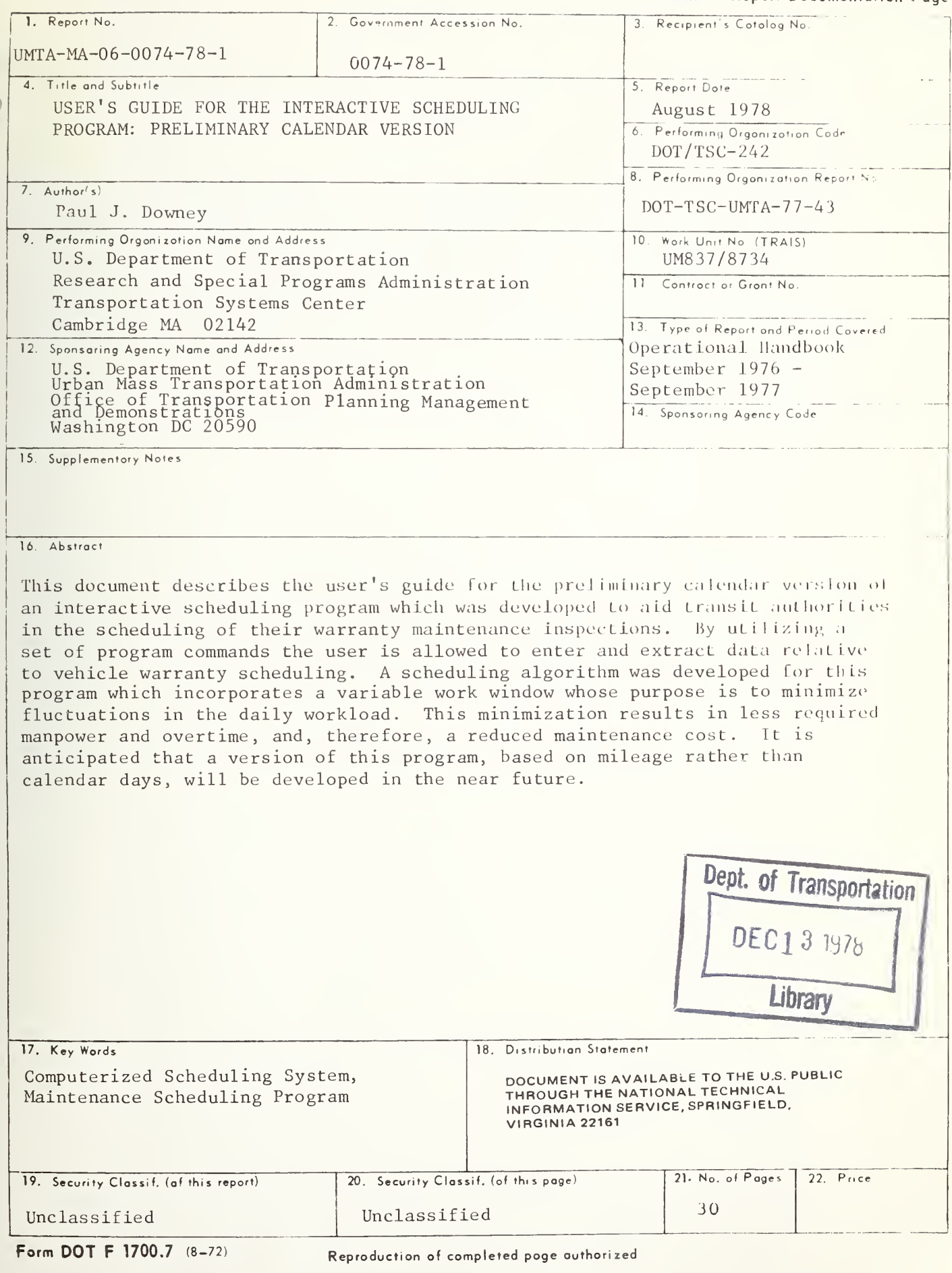

ゝへっ

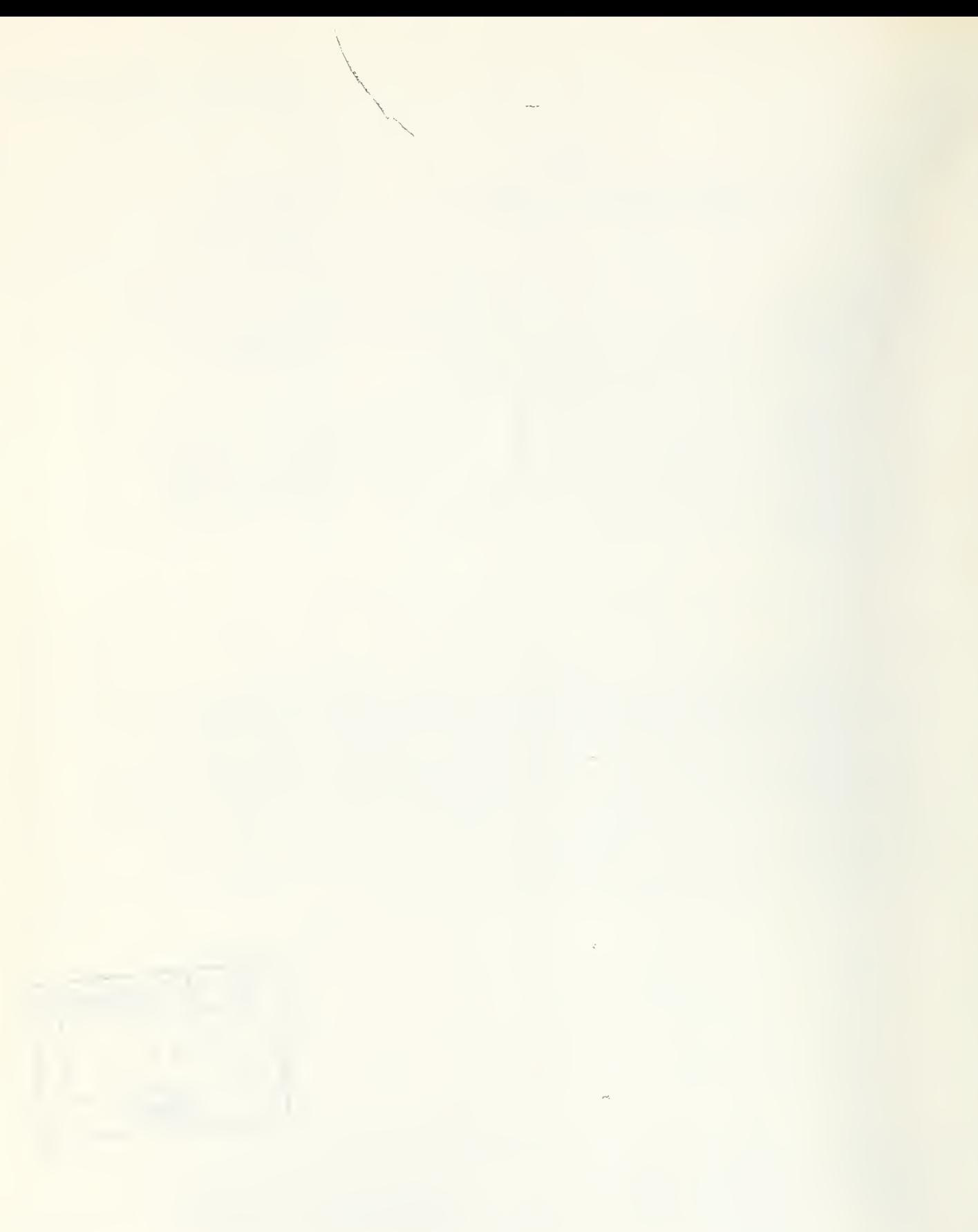

#### PREFACE

A computerized scheduling system is described that is designed to operate on a real-time or on-line basis. The system schedules regular inspection times that comply with the warranty specifications set forth by the manufacturer. The system schedules maintenance inspections by use of a variable work window which tends to minimize and smooth daily fluctuations in the workload. The program operates on a five consecutive year span for years between 1976 and 2000.

Copies of the program may be obtained by contacting the author at the Transportation Systems Center, Kendall Square, Cambridge MA 02142.

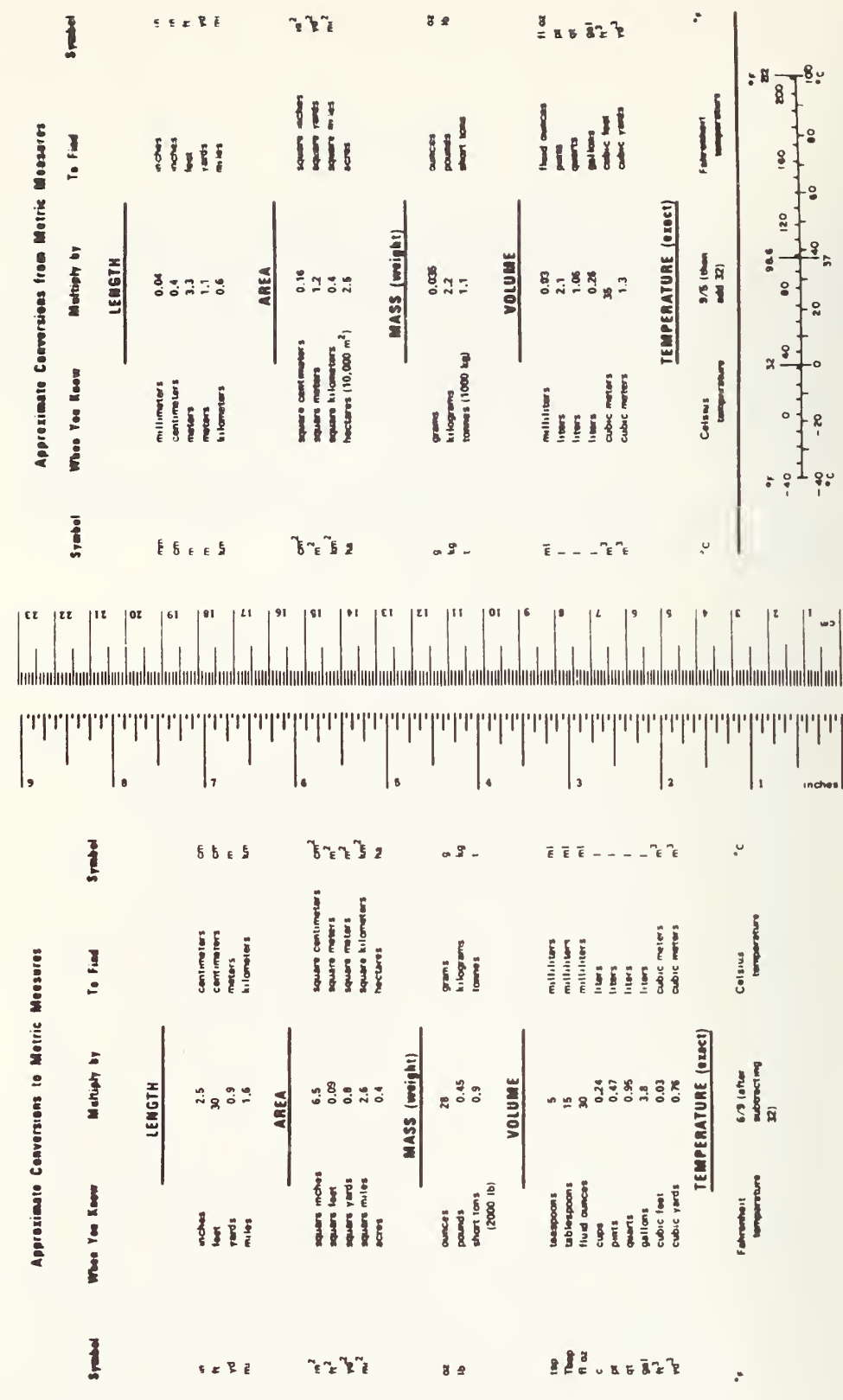

METRIC CONVERSION FACTORS

 $\frac{1}{2}v$ 

Ŷ,

 $\ddot{\phantom{a}}$ 

 $\mathcal{C}=\mathcal{C}_{\mathcal{A}}$  , where  $\mathcal{C}_{\mathcal{A}}$ 

## CONTENTS

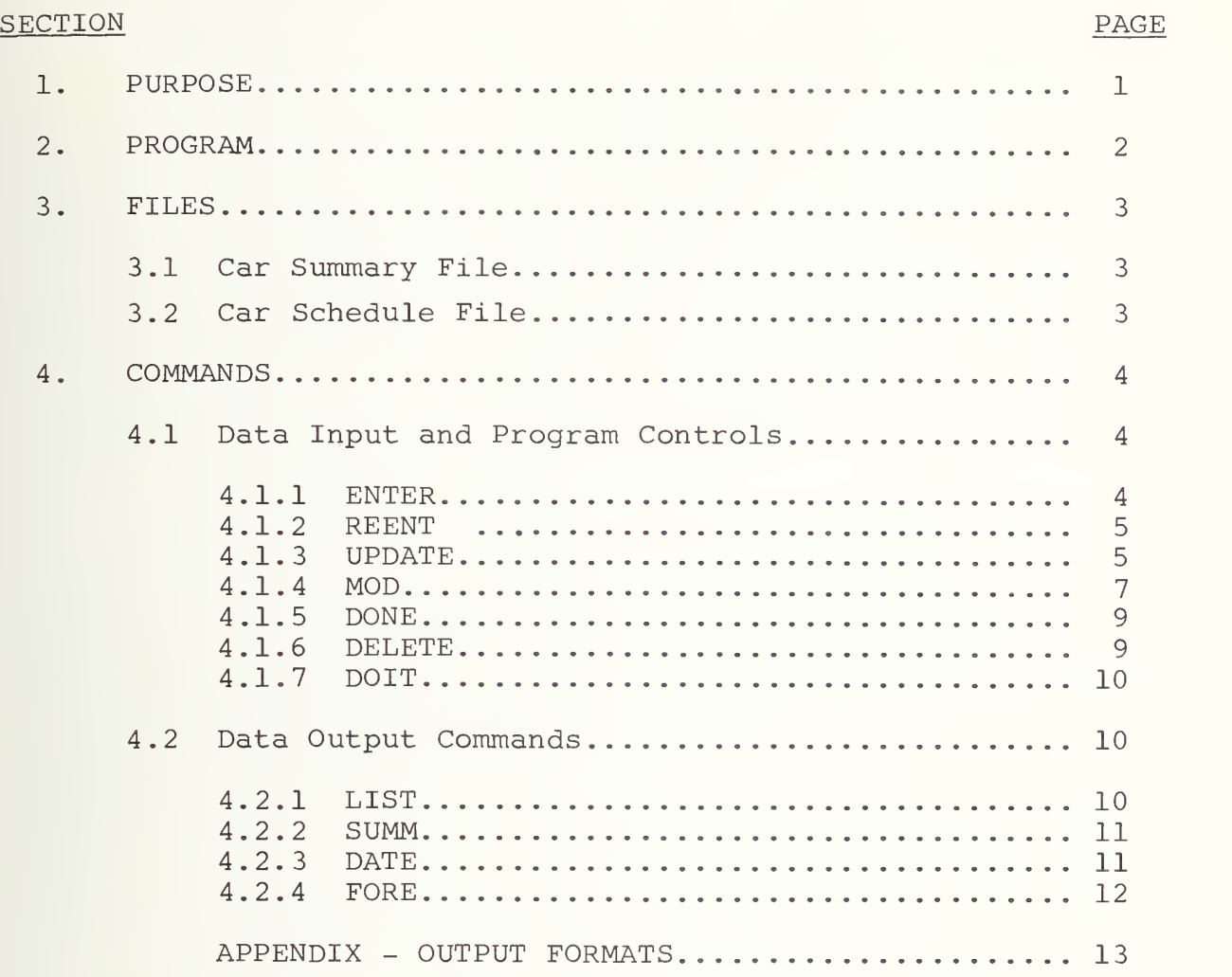

#### 1. PURPOSE

The Office of Transportation Management, Urban Mass Transportation Administration, in conjunction with the Transportation Systems Center, designed and developed the Interactive Scheduling Program (ISP) to assist rail-transit operators in scheduling of preventive maintenance. The ISP was first applied to the scheduling of warranty inspections for the new light-rail vehicles (LRV's) acquired by the Massachusetts Bay Transportation Authority. The warranty for these vehicles covers a 2-year period, and requires scheduled inspections every 45 days. While the ISP is designed for the LRV's, its scope could easily be broadened to aid any property with equipment whose maintenance is conducted on a calendar basis. It is anticipated that a version of this program, based on mileage rather than calendar days, will be developed in the near future.

### 2. PROGRAM

This program was written in Fortran IV for the DEC-10. It is comprised of routines which access <sup>2</sup> different files. These routines require approximately 30K of core memory. At this time there are eleven operational commands.

#### 3. FILES

3.1 CAR SUMMARY FILE

Entries into the Car Summary File are made interactively through computer conversation. Data is maintained for each vehicle entered, relevant to the car history. Each entry is as follows:

Car number Delivery date Car mileage at acceptance Initial warranty date Warranty expiration date Inspection type Scheduled inspection date Actual inspection date Inspection date to be used for scheduling Warranty days used Next inspection date Total mileage.

#### 3.2 CAR SCHEDULE FILE

The Car Schedule File is partially generated from the Car Summary File; the remaining warranty days parameter is computed on a daily basis, and the next inspection date is a projection based on the upcoming inspection date. The data elements are:

Car number Date of inspection Type of inspection Days since last inspection Warranty days remaining Date on next inspection.

#### 4. COMMANDS

There are eleven operational commands, seven which either control the program or are used to enter or revise data in the files, and four which retrieve or extrapolate data for specific output requirements. Computation is performed for the most part upon data being input, but some of the output requires projectional calculations based on data existing in the files. After each data input for these commands a "carriage return key" must be "hit".

#### <sup>4</sup> . <sup>1</sup> DATA INPUT AND PROGRAM CONTROLS

#### 4.1.1 ENTER

A new car is entered inco both files by typing ENTER , followed by a return, and then, upon request, the car number. This is followed by a series of questions relating to the warranty and the inspection schedule. (After each data entry, the user hits the return key.) When a successful car entry is made, a car summary printout is typed.

#### FORMAT FOR "ENTRY" SUBROUTINE

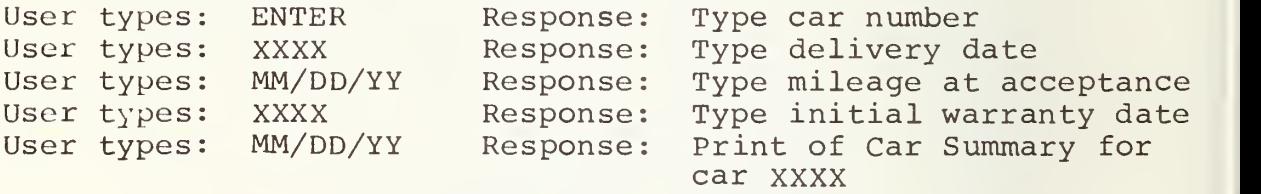

#### 4.1.2 REENT

The REENT command reenters a car into service following an actual inspection, computes the next maintenance cycle and updates the Car Summary File. After typing the command name (followed by a carriage return), a request will be made for a car number. After this input, a series of questions relating to possible entry changes are then asked. This command also prints the resulting Car Summary File for the designated car.

FORMAT FOR "REENT" COMMAND

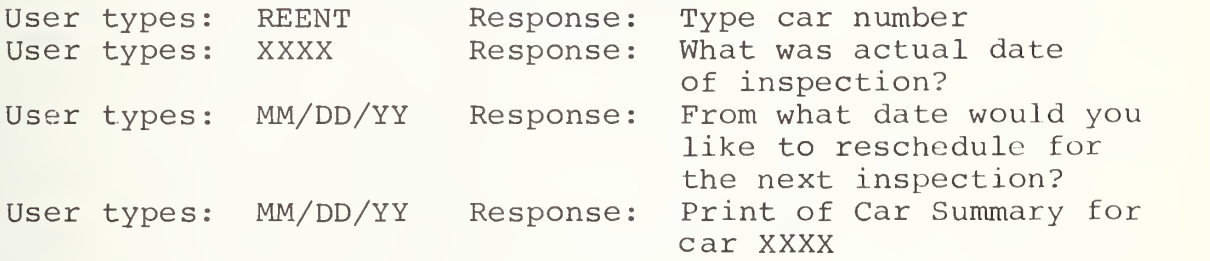

#### 4.1.3 UPDATE

The UPDATE command accesses the Car Summary File. The user inputs, following a computer request, the car number. A series of questions, similar to those asked in the ENTER procedure, are posed. A choice of items is printed (upon request) for the user to choose from in selecting which items are to be changed in the file. A series of questions follow concerning that entry. This information replaces that which was previously stored, and can only be changed again by using the UPDATE procedure. When completed, <sup>a</sup> Car Summary File is printed for the designated car.

## FORMAT FOR "UPDATE" COMMAND

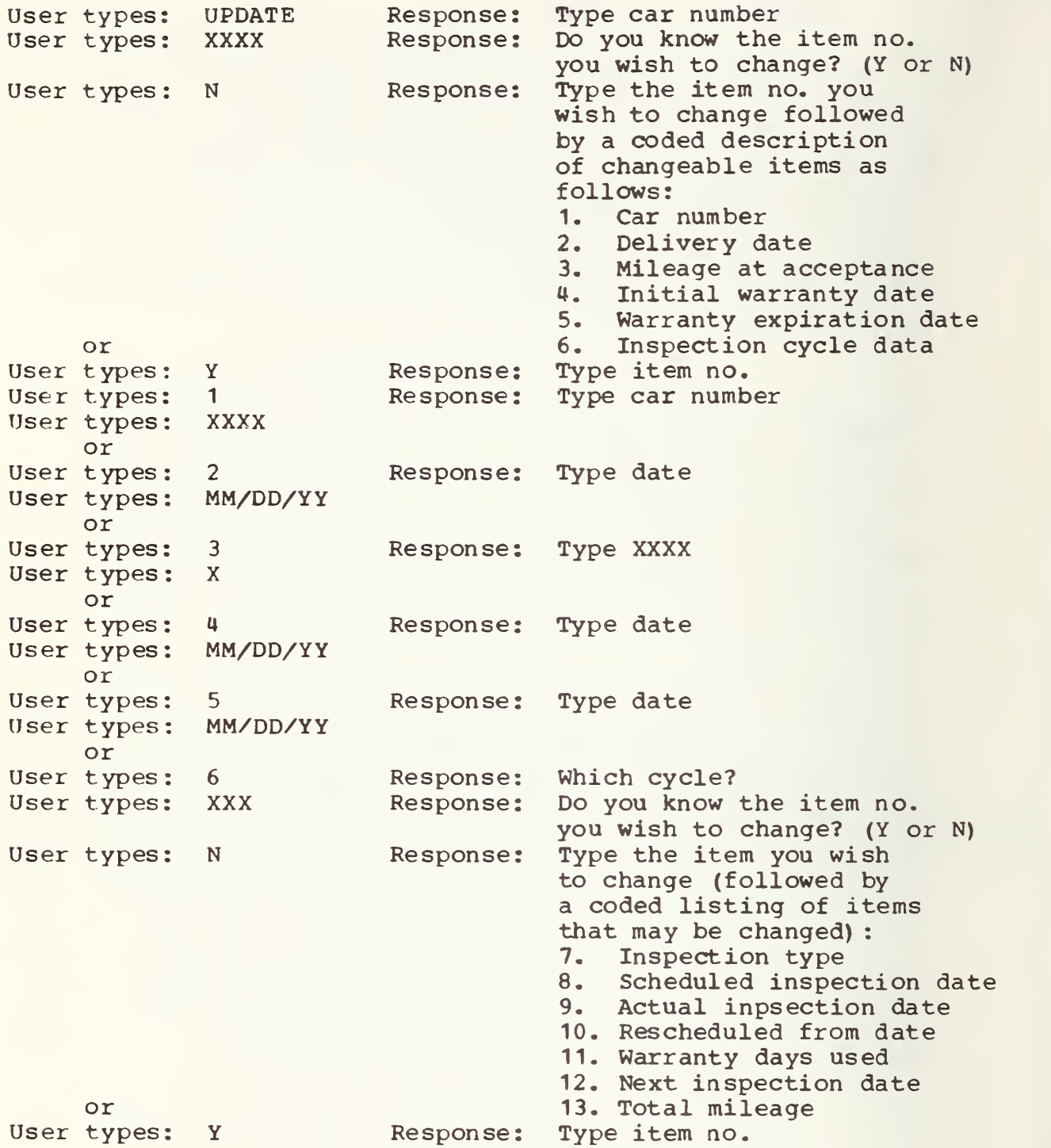

User types: 7 Response: Type date<br>User types: MM/DD/YY \*Response: Do you wi User types: or Do you wish to make anymore changes in the XX day cycle? (Y or N) User types: Y or N Response to Y: Response Type item number (Reference to Items 7-13) Do you wish to change any other item? (Y or N) User types: Y or N Response to Y: Response Type item number (Reference to Items 1-6) to N: Updated Car Summary file for Car XXXX<br>Type date User types: 8 Response: User types: MM/DD/YY or Response: (same as above \*) User types: 9 Response: Type date User types: MM/DD/YY or Response: (same as above  $*)$ User types: 10 Response: Type date User types: MM/DD/YY or MM/DD/YY Response (same as above \*) User types: 1 Response: Type XXXX User types: XXX or Response: (same as above  $*$ ) User types: 12 Response: Type date Usertypes: MM/DD/YY or Response: (same as above  $*$ ) User types: 13 Response: Type XXXXXX User types: XXXXXX Response: Car Summary File for XXXX

#### 4.1.4 MOD

The MOD command allows the user the opportunity to examine the independent variables used in the scheduling algorithms, and to make necessary changes in them as the need arises. After typing MOD, the user types LIST for a listing of the significant parameters; or CHANGE to change these parameters. In the CHANGE routine, the user first types the number of the item to be changed (all parameters are numerically ordered in the listing) , which will be followed

by a series of questions pertaining to that item. All changes will be verified so that, should an input error be made, the item can be corrected.

## FORMAT FOR "MOD" COMMAND

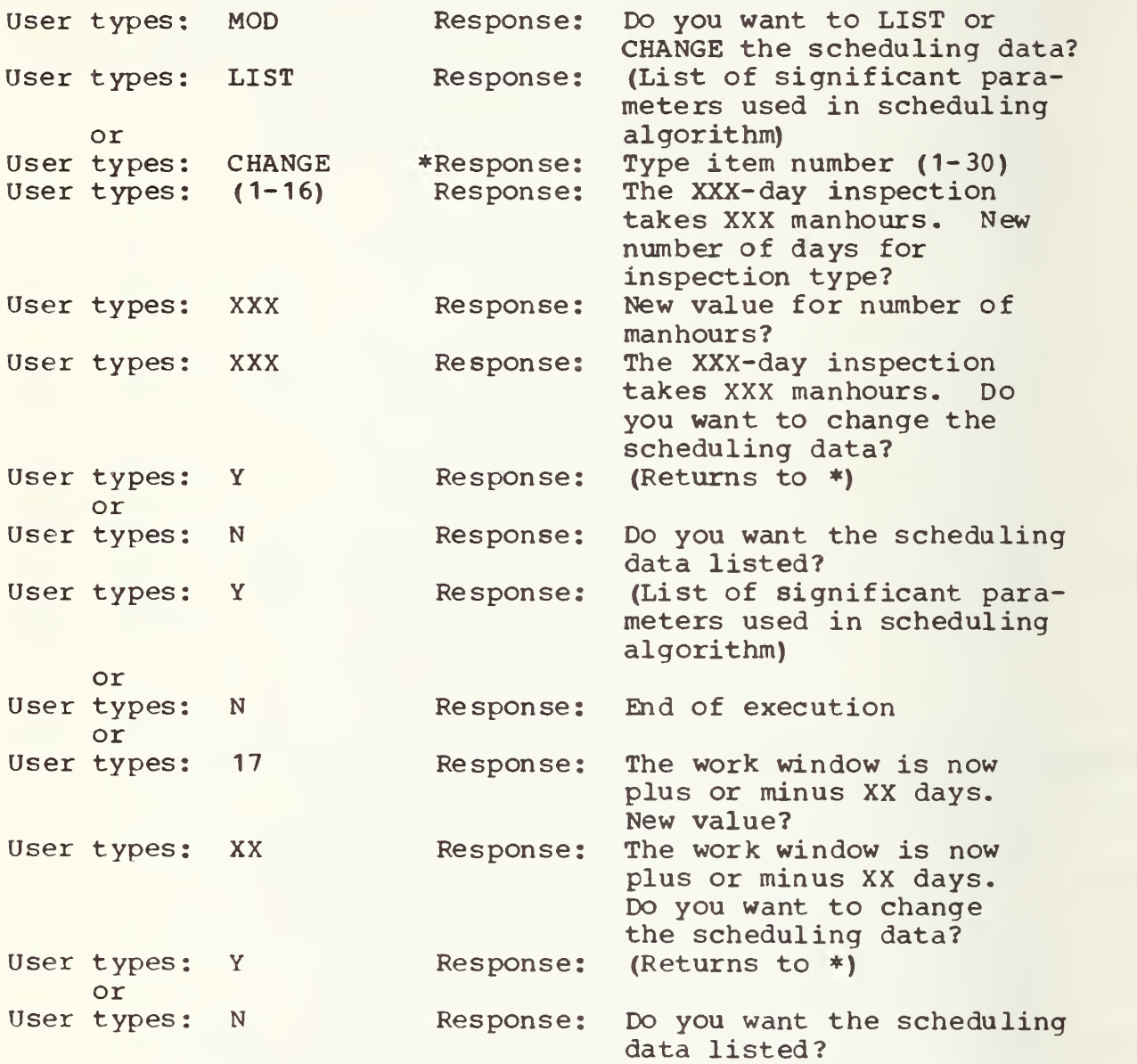

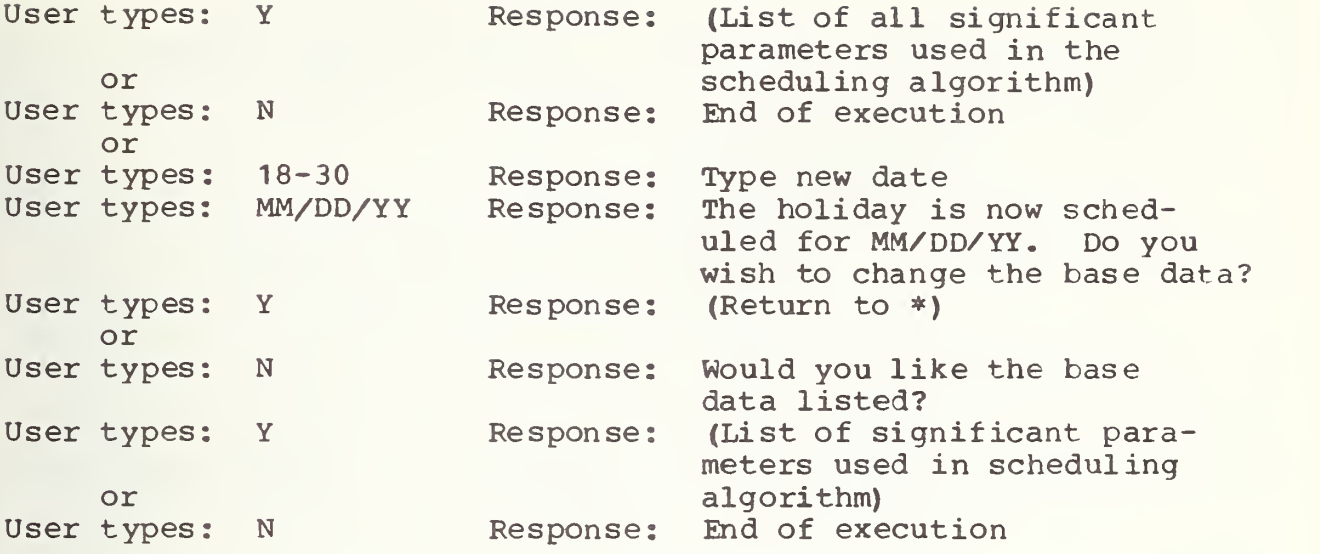

4.1.5 DONE

The DONE command terminates the ISP program and closes all open files.

FORMAT FOR "DONE" COMMAND User types: DONE Response: End of execution

4.1.6 DELETE

The DELETE command allows all references regarding any vehicle to be deleted from the files.

FORMAT FOR "DELETE" COMMAND

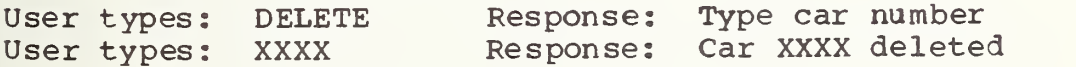

#### 4.1.7 DOIT

The DOIT command permits the user to transfer control within ISP to the location where the commands may be listed.

## FORMAT FOR "DOIT" COMMAND

User types: DOIT Response: (ISP types message).

#### <sup>4</sup> . <sup>2</sup> DATA OUTPUT COMMANDS

The data output commands require calculation of present or future inspection scheduling. Of the four data output commands, two project future long-run manpower and maintenance needs, while two print current entries from the two files.

#### 4.2.1 LIST

The command LIST will print the Car Schedule File for a single car or for all cars, and will order the data either by car number or by date. If instead of a car number a carriage return is input, the entire Car Schedule for the full fleet is printed. The LIST command shows at a glance which cars are overdue for inspections and/or which cars have yet to be updated after inspection.

#### FORMAT FOR "LIST" COMMAND

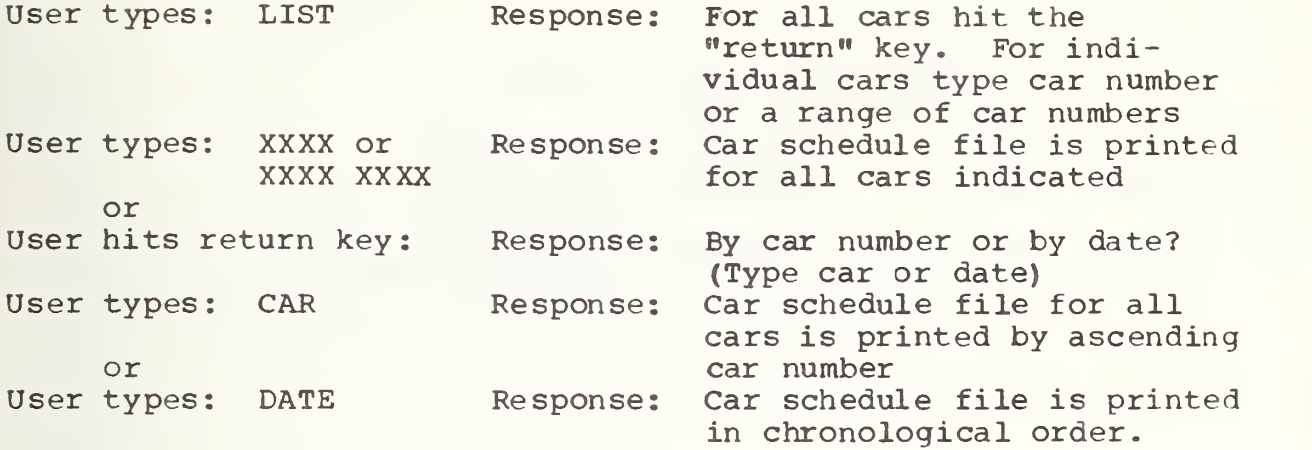

#### 4.2.2 SUMM

The Car Summary File is obtained by typing SUMM, and then, based on computer conversation, the car number. The Car Summary File for this designated vehicle will then be printed.

#### FORMAT FOR "SUMM" COMMAND

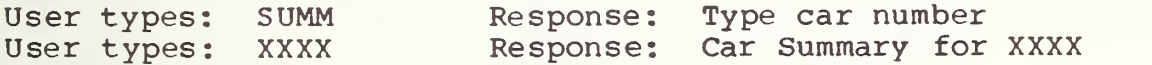

### 4.2.3 DATE

The DATE command accesses the Car Schedule File, and will print all scheduled maintenance for a single date, or all work between two dates inclusively. The algorithm allows for projections within the range of four inspection

cycles. No work will be scheduled for Saturdays, Sundays, and holidays.

#### FORMAT FOR "DATE" COMMAND

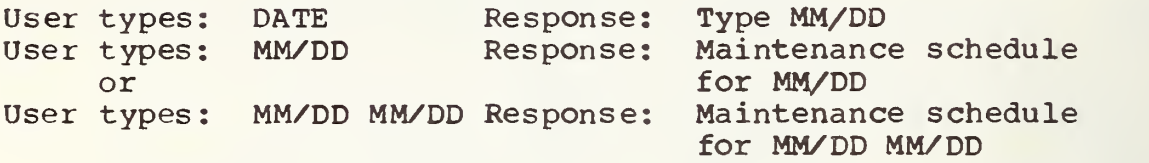

#### 4.2.4 FORE

The command FORE will forecast the weekly manpower requirements for any month within the calendar period covered. In calculating future workloads, the algorithm evenly distributes the work with a five-day tolerance interval, thereby minimizing the daily fluctuations that would arise from a rigid inspection cycle. The forecast, dependent on the Car Schedule Files, will include all cars entered into the ISP.

#### FORMAT FOR "FORE" COMMAND

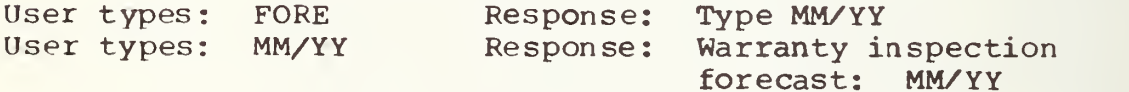

#### APPENDIX

#### OUTPUT FORMATS

-FORE YOU GET STARTED, THERE ARE SOME THINGS YOU OUGHT TO KNOWS LIST NON HAS DATE OPTION AND CAR RANGE OPTION A MOD COMMAND HAS BEEN ADDED.

GOOD MORNING. YOU ARE USING THE META INTERACTING SCHEDULING PROGRAM WHICH IS CURRENTLY SCHEDULING £9 LRU"S FOR WARRANTY INSPECTION. WOULD YOU LIKE A LISTING OF THE 11 OPERATIONAL COMMANDS?(Y OR N)  $\Box$ T

THERE ARE 11 OPERATIONAL COMMANDS. THEY ARE:

ENTER REENT UPDATE XX MOD DONE DELETE NANN DOIT LIST XXXX - SUMM DATE FORE  $\mathbb{M}\times\mathbb{M}$ MM,"YY

OP MM.--DD MM.-DD

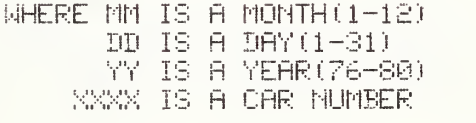

 $\mathbb{E}[\mathbf{z}_1^{\mathrm{T}}]$ 

#### ENTER

TYPE CAR NUMBER 4241

TYPE THE DELIVERY BATE

TYPE DATE: MM/DD/YY 13477 -TYPE THE MILEAGE AT ACCEPTANCE TYPE XXXXXX g79 TYPE THE INITIAL WARRANTY DATE

 $\Delta \sim 10^4$ 

TYPE DATE: MM.-'DD-'YY ?.-"£0."77

#### CAR INSPECTION SUMMARY FILE CAR 4241

DELIUERY DATE: 6-13-77 MILEAGE AT ACCEPTANCE: 879 INITIAL WARRANTY DATE: 7-20-77 WARRANTY EXPIRATION DATE: 7-10-79 INSPECTION SCHEDULED ACTUAL' RESCHEDULED WARRANTY NEXT INSP. TOTAL  $L$  DATE FROM DAYS USED DATE 45 9— £—77 9— £—77 9- P—77 44 10-17-77 Ĥ &  $\sigma_{\rm{max}}$ 

 $\sim$   $\sim$ 

REENT

TYPE CAR NUMBER 4241 THE SCHEDULED DATE FOR THE 45 DAY INSPECTION WAS 9-2-77

WHAT WAS THE ACTUAL INSPECTION DATE?

TYPE DATE: MM/DD/YY 9/3/77

FROM WHAT DATE MOULD YOU LIKE TO RESCHEDULE FOR THE NEXT INSPECTION?

TYPE DATE: MM/DD/YY 9/3/77

TOTAL MILES---TYPE MANAGE 5431

#### CAR INSPECTION SUMMARY FILE CAR 4241

DELIVERY DATE: 6-13-77 MILEAGE AT ACCEPTANCE: 679 INITIAL WARRANTY DATE: 7-20-77 MARRANTY EXPIRATION DATE: 7-10-79 RESCHEDULED WARRANTY MEXT INSP. TOTAL INSPECTION SCHEDULED **ACTUAL** DAYS USED DATE TYPE. **IHTE** DATE FROM MILES  $9 - 3 - 77$ 45 10-18-77 5431 45 9-2-77 9-3-77\$  $\widetilde{\mathcal{Q}}_1$ 

 $\mathbb{R}^3$ 

UPDATE

TYPE CAR NUMBER 4241

DO YOU KNOW THE ITEM NO. YOU WISH TO CHANGE? (Y OK N) N TYPE THE ITEM NO. YOU WISH TO CHANGE.

ITEM NO. JESURIPT ION

I CAR NUMBER<br>I DELIVERY D £ DELIUERY DATE 3 MILEAGE AT ACCEPTANCE<br>4 MINITIAL WARRANTY DATE 4 INITIAL WARRANTY DATE 5 WARRANTY EXPIRATION DATE 6 **INSPECTION CYCLE DATA** TYPE ITEM NUMBER  $\overline{\phantom{0}}$ R TYPE NNNNNN<br>679 DO YOU WISH TO CHANGE ANY OTHER ITEM? (Y OR N) N

#### CAR INSPECTION SUMMARY FILE CAR 4£41

DELIVERY DATE: 6-13-77 MILEAGE AT ACCEPTANCE: 679 WARRANTY EXPIRATION DATE: 7-10-79 INITIAL WARRANTY DATE: 7-20-77 RESCHEDULED WARRANT" NEXT INSP. TOTAL FROM THE DAYS USED TDATE THILES ACTUAL INSPECTION SCHEDULED TYPE DATE **DATE** FROM DAYS USED DATE 45  $9 - 2 - 77$  $9 - 2 - 77$  $9 - 2 - 77$ 44 <sup>i</sup> O-l 7-77  $\mathcal{G}_1$  $\frac{1}{2} \frac{1}{2}$ 

THE SCHEDULER OPERATES ON A 5 YEAR SPAN. CURRENTLY THE STARTING YEAR IS 1976

 $\frac{1}{2}$ 

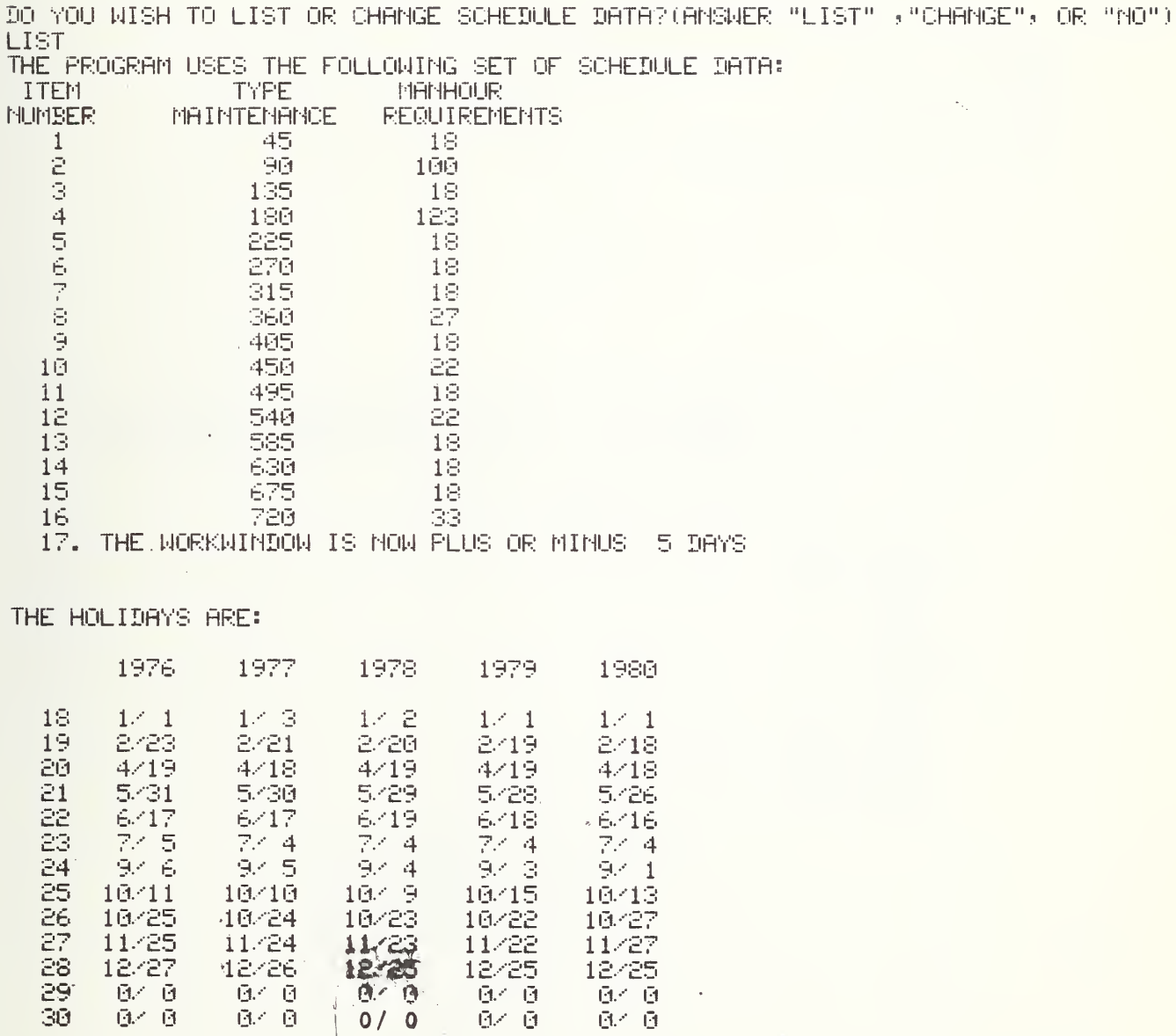

DO YOU WISH TO LIST OR CHANGE SCHEDULE DATA?(ANSWER "LIST" ,"CHANGE", OR "NO")  $\mathcal{L}_{\mathcal{A}}$ 

 $\sim$ 

 $\overline{\phantom{a}}$ 

 $\frac{1}{2}$ 

 $\overline{\phantom{a}}$  $\mathbb{M}\mathbb{D}$  DONE

END OF EXECUTION<br>CPU TIME: 4.79 ELAPSED TIME: 22:51.10 **EXIT** 

**DELETE** TYPE CAR NUMBER 3415

CAR 3415 HRS BEEN DELETED

DOIT

GOOD MORNING. YOU ARE USING THE MBTA INTERACTIVE SCHEDULING PROGRAM WHICH IS CURRENTLY SCHEDULING 29 LRUMS FOR MARRANTY INSPECTION. WHICH IS CURRENTLY SCHEDULING 39 LEW'S FOR WARRANTY \* INSPECTION. WOULD YOU LIKE A LISTING OF THE 11 OPERATIONAL COMMANDS?(Y OR N)  $\equiv$ 

 $\mathcal{A}$ 

THERE ARE <sup>11</sup> OPERATIONAL COMMANDS. THEY ARE:

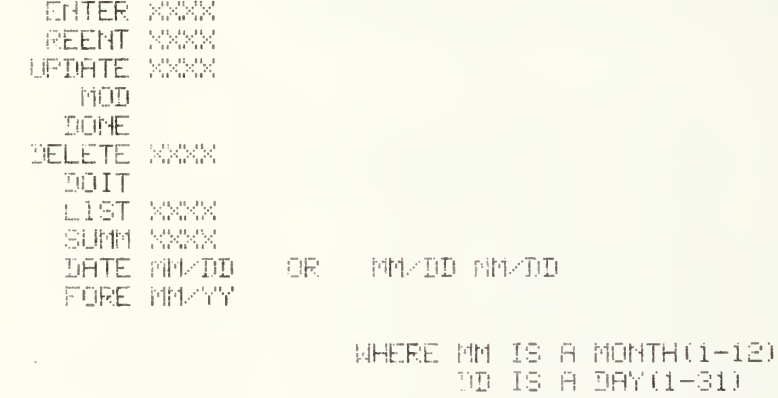

 $\mathcal{G}^{\mathcal{C}}$ 

YY IS A YEAR(76—80) <mark>(</mark>

 $\sim 100$ 

**MAAK IS A OAR NUMBER** 

THE SCHEDULER OPERATES ON A 5 YEAR SPAN. CURRENTLY THE STARTING YEAR IS 1976

 $\bar{f}$ 

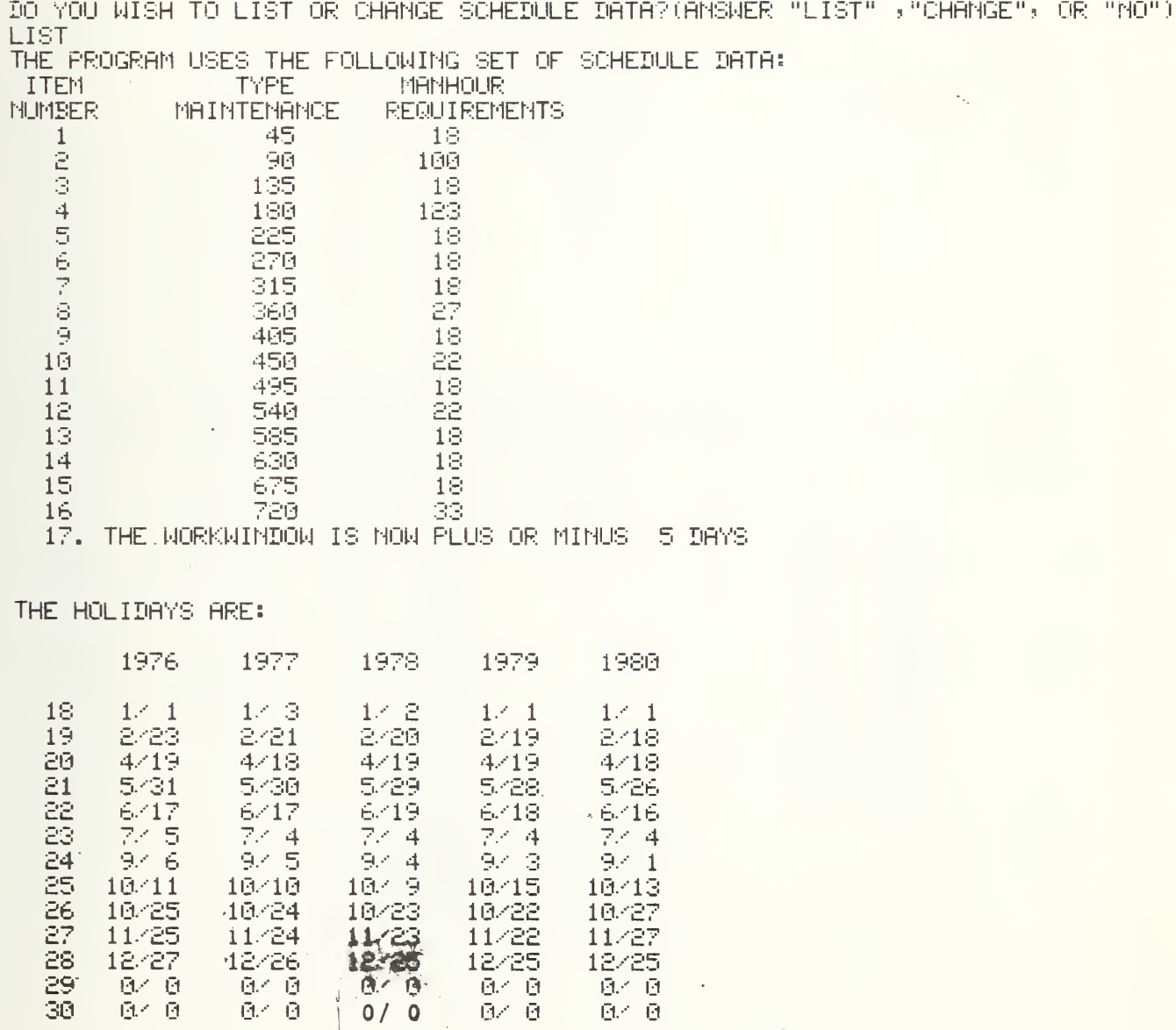

DO YOU WISH TO LIST OR CHANGE SCHEDULE DATA?(ANSWER "LIST" ,"CHANGE", OR "NO") ÷.

ىم

 $17<sup>1</sup>$ 

MOD

 $\mathcal{S}_{\mathcal{A}}$ 

**BONE** 

END OF EXECUTION CPU TIME: 4.79 ELAPSED TIME: 22:51.10 **EXIT** 

DELETE TYPE OAR NUMBER 3415

CAR 3415 HAS BEEN DELETED A.

INIT

GOOD MORNING. YOU ARE USING THE MBTA INTERACTIVE SCHEDULING PROGRAM WHICH IS CURRENTLY SCHEDULING 29 LRUMS FOR WARRANTY INSPECTION. THERE BRE 11 OPERATIONAL COMMANDS. THEY ARE: ENTER XXXX REENT XXXX UPDATE XXXX PIOD  $\begin{tabular}{|c|c|} \hline \textbf{DOHE} \\ \textbf{DELETE} & \textbf{XXXX} \end{tabular}$ DOIT. LIST XXX SUMM NAW DATE MM/DD **DR MM/DD NN/DD** FORE MM/YY WHERE MM IS A MONTH(1-12) 00 IS A DAY(1-31)<br>
YY IS A YEAR(76-80)<br>
XXXX JS A CAR NUMBER

 $\tilde{\mathcal{G}}_{\mathcal{C}_{\mathcal{C}}}$ 

 $\sim 10$ 

18

 $\frac{1}{2}$  .  $\frac{1}{2}$ 

## LIST.

 $\mathcal{A}^{\mathcal{A}}$ 

FOR ALL CARS, HIT THE "RETURN" KEY OR A RANGE OF CAR NUMBERS.

BY CAR NO. OR BY DATE? (TYPE CAR OR DATE) CAR-

CAR SCHEDULE FILE (7-21-77)

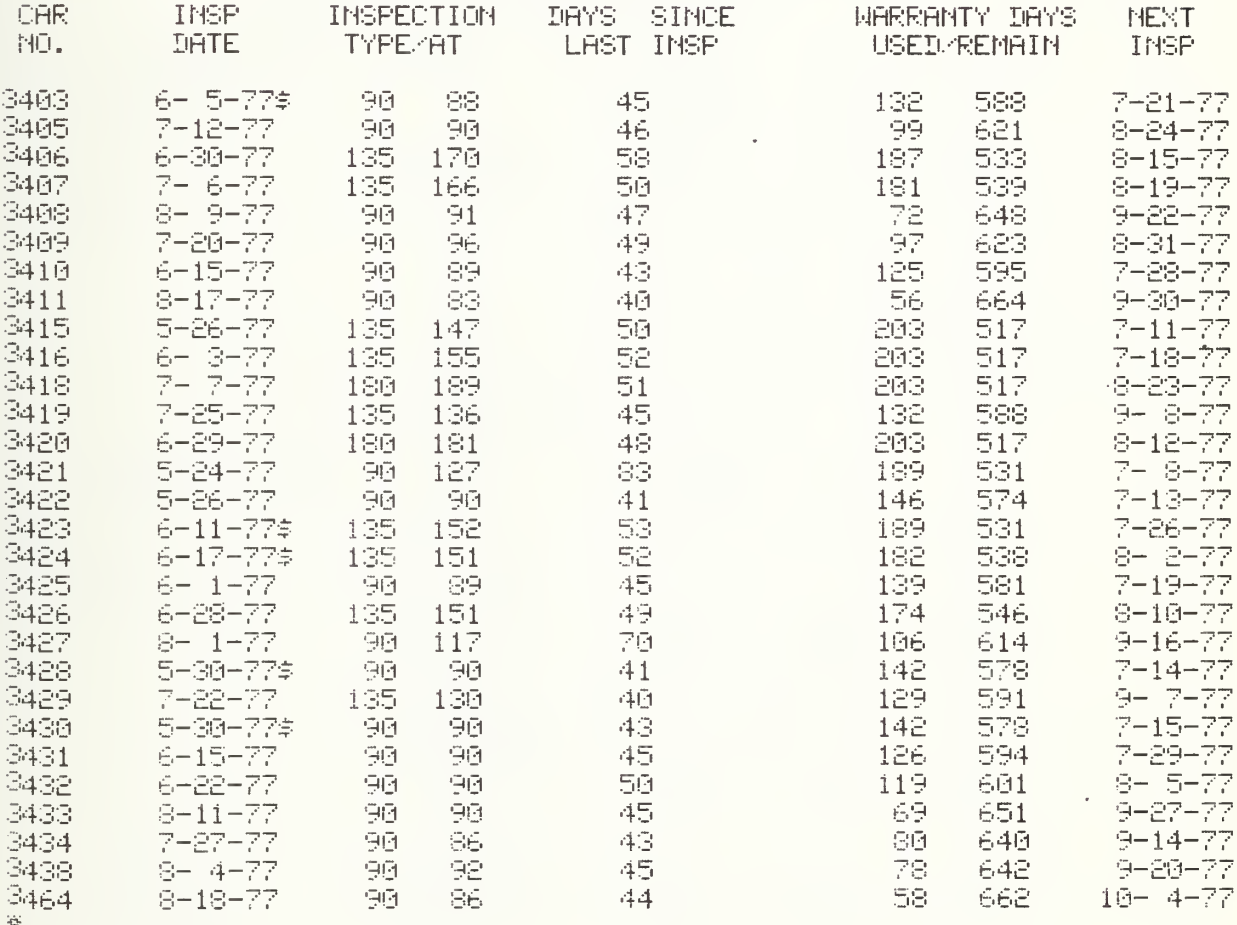

DRTE

## TYPE MONTH AND DAY: (MM/DD)<br>7/28

## LRU WARRANTY MAINTENANCE SCHEDULE

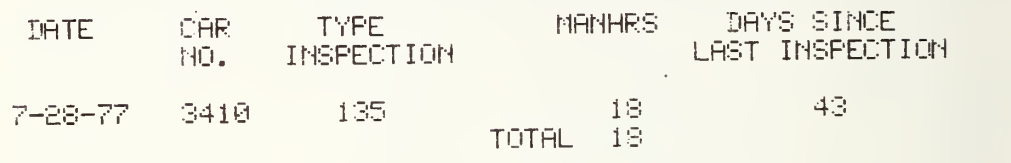

#### $\langle \Phi \rangle$

DRTE

#### TYPE MONTH AND DRY: (MM.-'DD) 7/18 7/29

LRU MRRRRNTY MAINTENANCE SCHEDULE

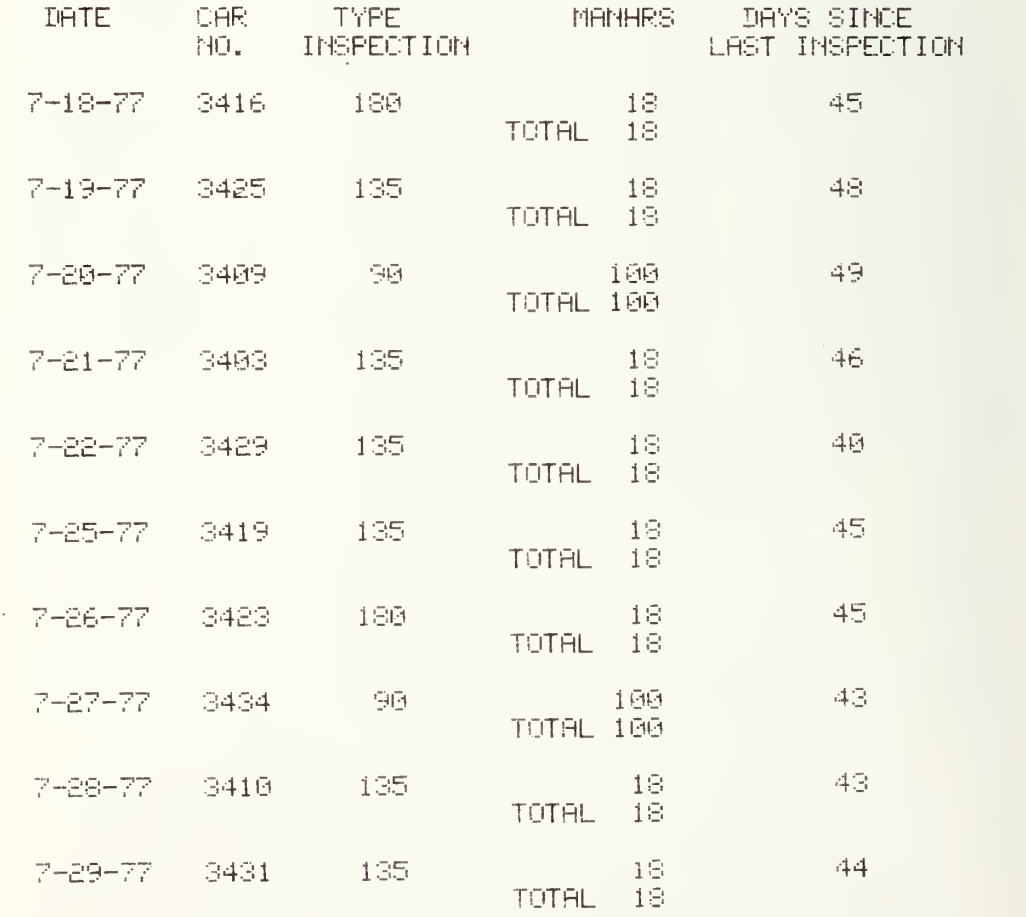

 $\langle \hat{\nabla} \rangle$ 

**GUND** 

TYPE OAR NUMBER<br>3420

# CAR INSPECTION SUMMARY FILE<br>CAR 3420

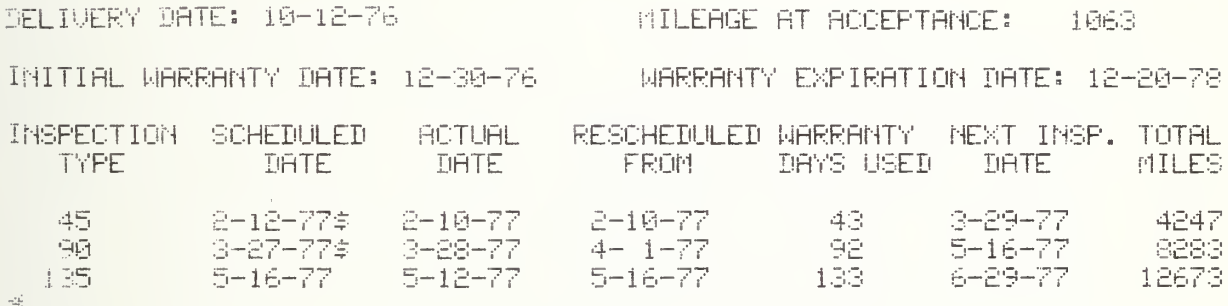

#### $\mathcal{F}(\mathbb{R}\boxtimes)$

TYPE MONTH AND YEAR: (MM/YY)<br>7/77

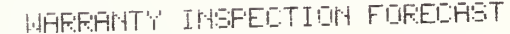

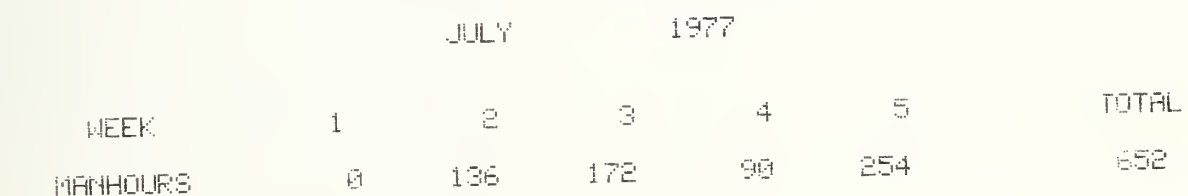

 $\tilde{\mathcal{L}}_{\mathbf{r},i}$ 

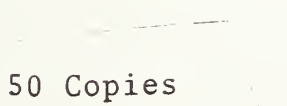

 $\begin{array}{c|c|c}\n & \rightarrow & \\
23/24 & - & 1\n\end{array}$  $\overline{f}$ 

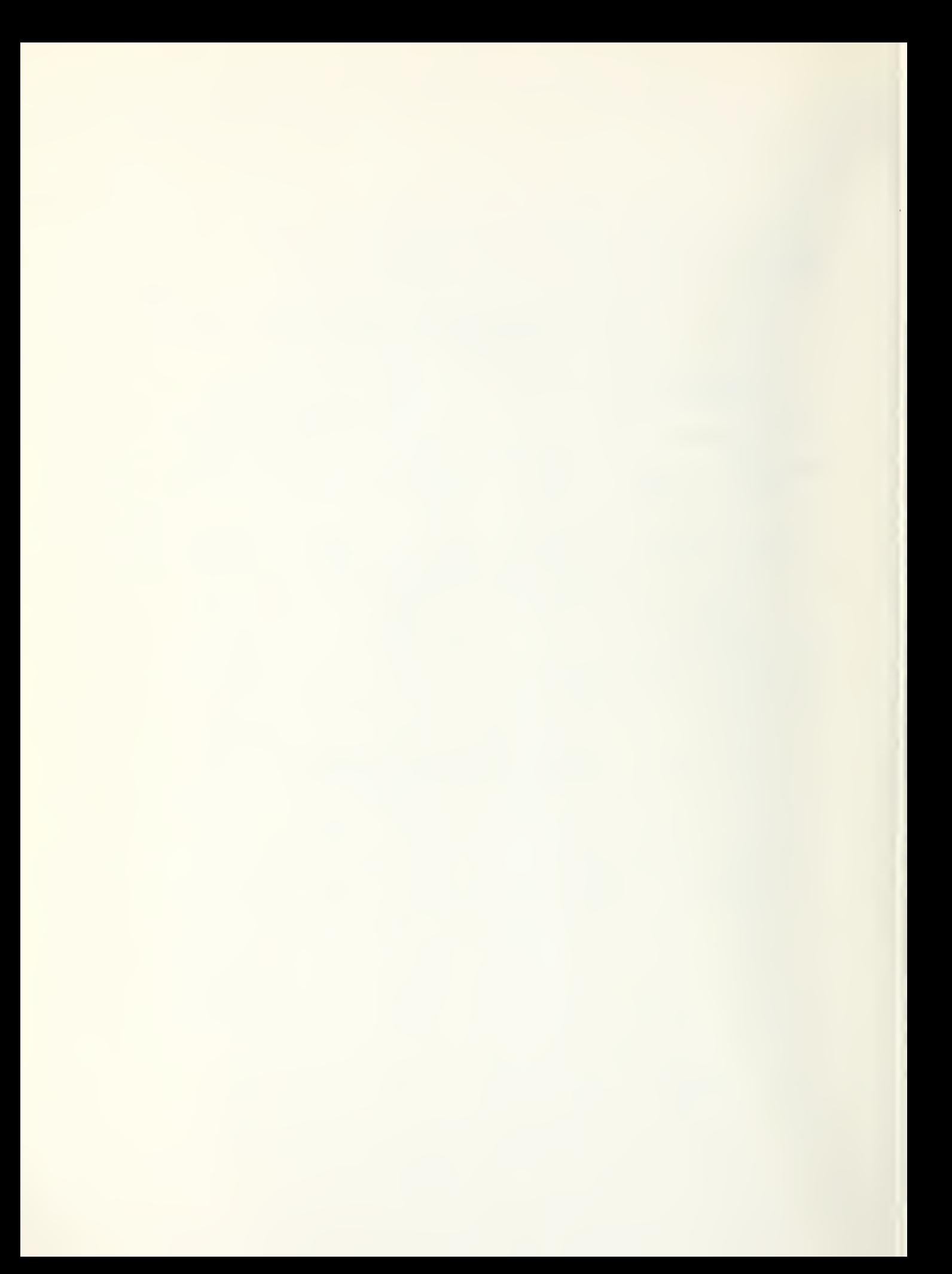

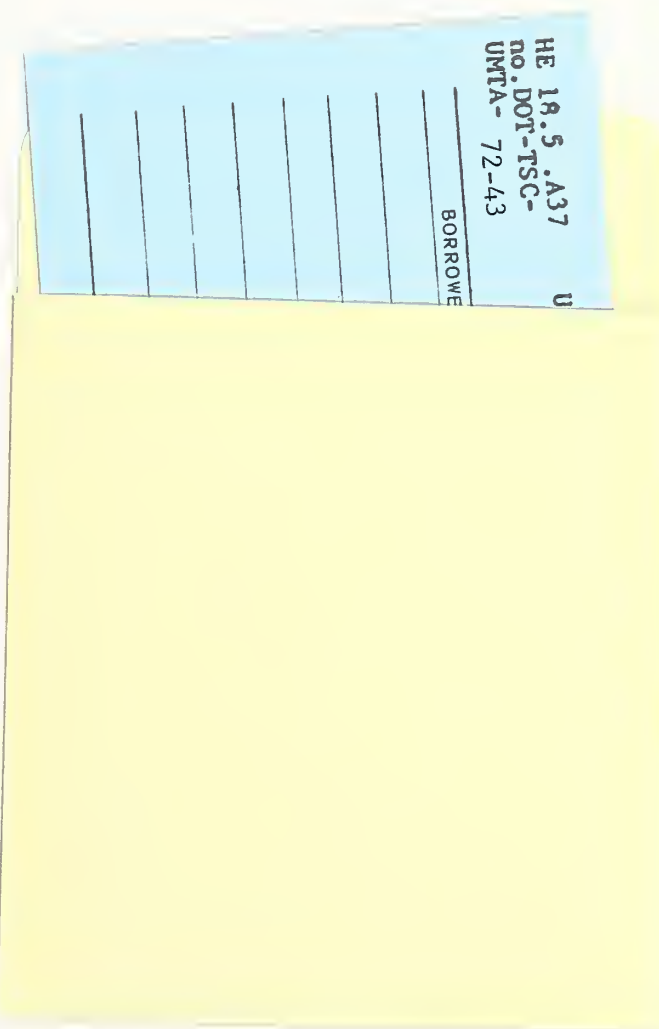

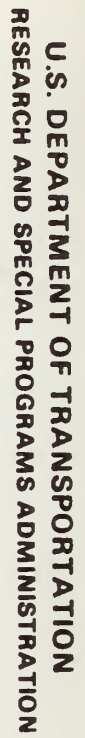

TAANSPORTATION SYSTEMS CENTER<br>KENDALL SQUARE, CAMBRIDGE, MA. 02142

**OFFICIAL BUSINESS<br>PENALTY FOR PRIVATE USE, \$300** 

U.S. DEPARTMENT OF TRANSPORTATION POSTAGE AND FEES PAID **E19** 

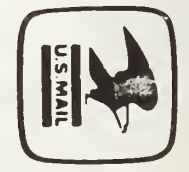

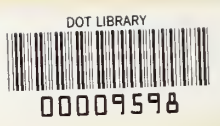